# Лайфхаки word

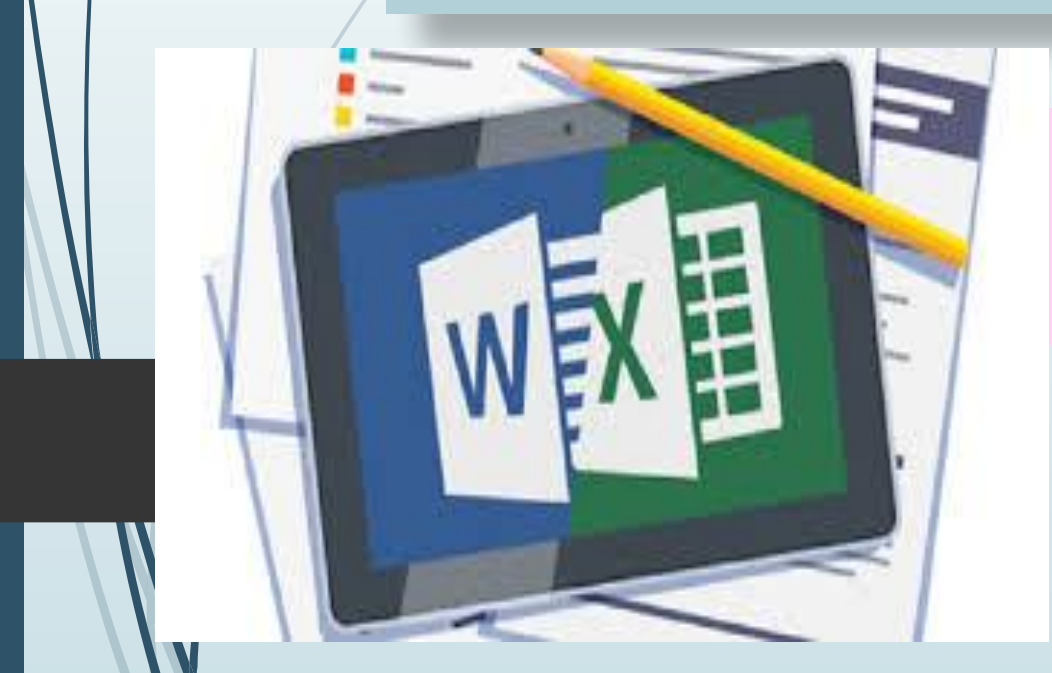

Выполнила: Студентка 4го курса Тодорова Евгения

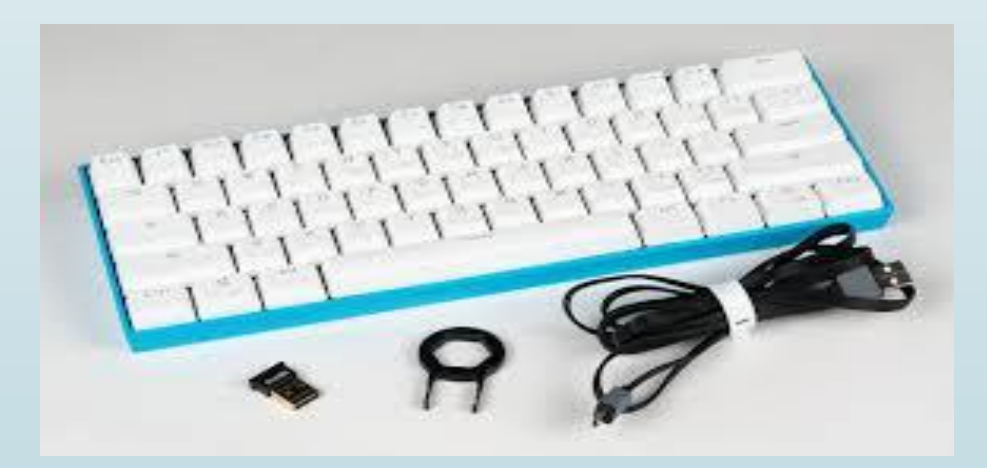

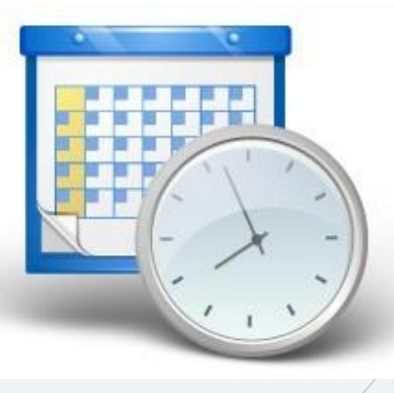

#### Дата и время

 Достаточно нажать Shift + Alt + D – и дата вставится в стандартном формате «день, месяц, год». Аналогично добавляем в режиме авто время, используя для этого клавиши Shift + Alt + T.

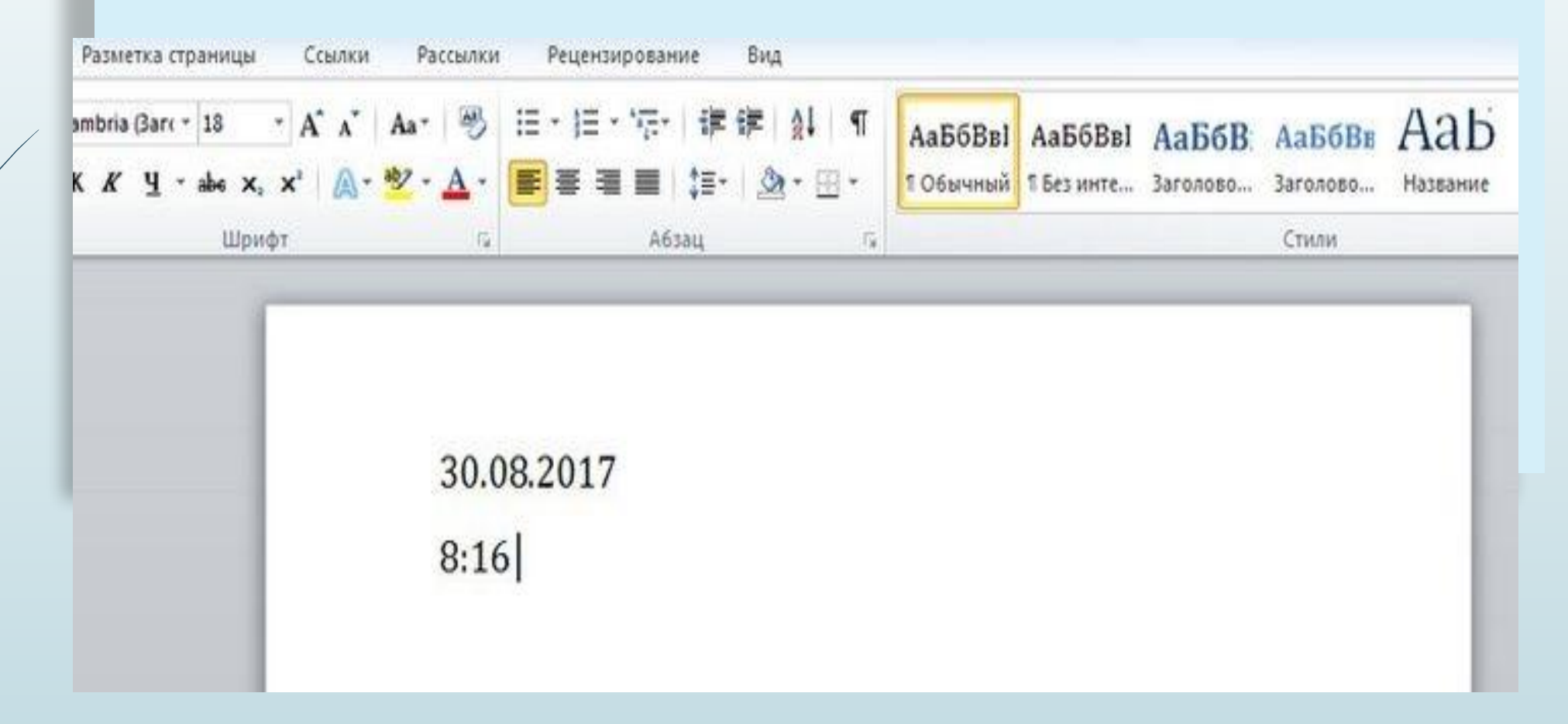

#### Экспресс-скриншот

 И хотя скриншоты – дело быстрое, процесс их добавления в Word можно значительно ускорить. В разделе «Вставка» найдите «Снимок». Нажав на кнопку, сможете увидеть активные окна. Кликнув по любому, получите быстрый скрин в документ.

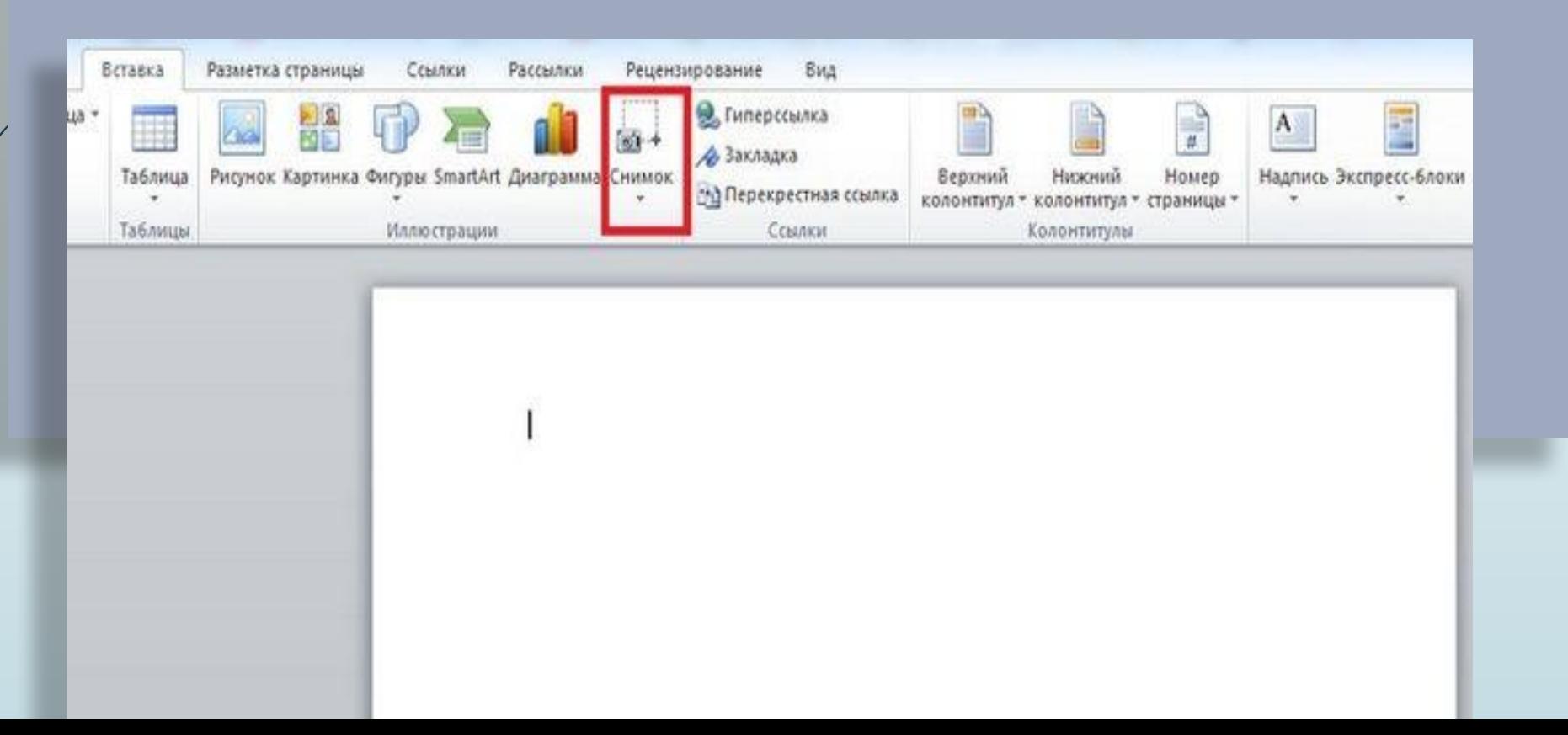

#### Дополнительная защита

 ǿегодня, когда информация может иметь решающее значение, возможности ее защиты – актуальный вопрос. Документ можно заблокировать паролем через «Файл» - «Сведения» - «Защитить документ».

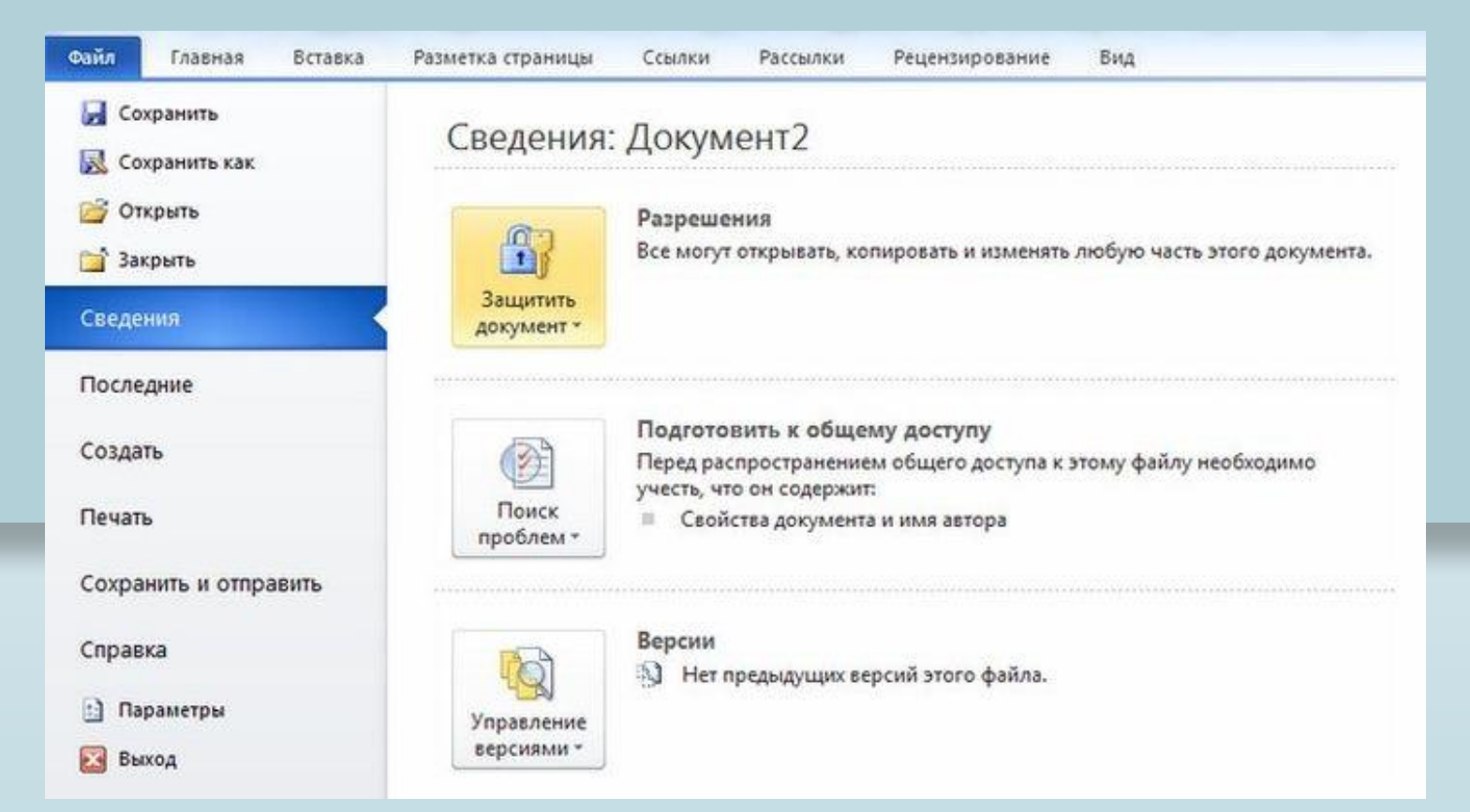

## Жирный кусок

Выделить крупный кусок текста, расположенный, к примеру, на трех или более страницах, можно за пару секунд. Поставьте курсор в начало, зажмите Shift и перейдите в конец нужного куска.

PORD, NO XEAVING, MORY CORRETS, WHO A EQUIDABLE DO DUINLY HERRYCIS ENGIO IN VITER TOXIC DEGO, KEE Онусе наш на небесех. Поэтому, граф, у мних по роте упущений не былает. Вот мак совесть и спокойна. Я нанися. Берг привсил и представит в лицах, как он с рукой к консразу намих Дейстанневана трудно было кообразив в лице более почительности свиодовольства.) Уж ок мних пушил, как это говорится, пушил, пушил, пушил не на живот, а на смерть, как говорится: и «вринуты», и «черти», и «в Сибирь», - говорит Берг, произведеннымо углабаясь. - Я знаю, что я прив, и потому могчу, не так ли, граф? «Что, ты веной, что ли?» - он загричат. Я все могчу. Что же вы думнем, граф? На другой день и в приняле не было; нот что значит не потериться! Так-то, граф, - говорит Берг, закуршали прубку и пуская колечки.

- Да, это слизно, - улыбавсь, сказал Ростов.

Но Борис, знается, что Ростов сбирался посмеяться над Бергом, искусно отклония рантовор. Он попросил Ростова рассказать о том, как и две он получил рану. Ростову это было принтно, и он ничат рассказанить, во время рассказа все более и более одушенника. Он рассказат им свое Шинтрабенское дело совершенно так, как обысновенно рассказывают про сражения участвованиим в них, то есть так, как ны потелось бы, чтоб оно было, так, как они спытыли от других рассказчиков, так, как красивее было рассказывать, но совершенно не так, как оно было. Ростов был правдикай молодой человек, он ни за что умышленно не сказат бы митракды. Он начал рассказанать с намеренных рассказать вся, как оно точно было, но навитно, неколько и живбекою для себя перешел в непряду. Ежели бы он рассказат правду этим слушателям, которые, как и си сим, спышали уже мискество раз рассказы об атаких и составили себе определенное понитие о том, что такое была язака, и ожидали точно такого же рассказа, - или бы сон не повержи ему, или что еще хуже, подузаки бы, что Ростов был сим внимаят в том, что с мное не случшегось того, что случается обыкниванно с рассидующих какалерийских атак. Не мог он им рассказать так просто, что поехали все рысыо, он упал с лошада, санонул руку ж жю всех сил побежал в лес от француза. Кроме roro, ma roro vrodas pacciauam ace, xan damo, santo damo cnetam vontue sant codos, vrodas рассказывать только то, что было. Рассказать правду очень трудно, и молодые посда редко на это способны. Они ждали рассказа о том, как горал он весь в огне, сам себя не помне, как бурно налегал на каре, как врубался в него, рубал направо и налево, как сабли отведала мяса. и или он падат в инвессионны, и тому подобное. И он рассказат на все это.

В середине его рассказа, в то кремя как он говорил: «Ты не можець представить, какое гранное чувство беденства испагниванца во время впаде, в измину вошел кина. Андрей Болкомский, которого ждал Борис. Кинж Андрей, побивший покронительственное отношении к молодым подны польщенный тем, что к мему образались за протекцией, и корошо располненный к Борису, который умел ему понравиться накакум, желал исполнить желание молодого человека. Присланный с бумачные от Кутурова к цескревнуу, он видел к молодому человеку, надево вастить его одного. Войдк в коммету и увидни рассказывающиго военные похождения армейского гусара (сорт подей, которых терпеть же мог кина. Андрей), он паского упабнулся Борнсу, помиршился, приклурился на Ростова и, слегка покложениях, устало и ленно сел на динам. Ему неприятно было, что он попыл в дурное общество. Ростов встановул, понка это. Но это было ему все равно: это был чужой человек. Но, выпляжа на Борнок, он увидал, что и ему как будто стыдно за враейского гусара. Несмотря на неприятный, насмешливаний том книги Андрея, месьогря на общее прегремен, хоторое с своей армейской боевой точки гремях воен Ростов из всем этим штабным адмотивляние, к которым очендию, причислялся и водосший, Ростов начальности лабо поладкоразации поеталась и технологи. Блага л

#### кина Андрей с упабили отвечал, что он не может судить о столь внимаях государственност. распоряженнях, и Берг радостно рассменлся.

- О вашем деле, - обратился киха. Алдрей опять к Борису, - мы поговорим после - и он огловулся на Ростова. - Вы приходите ко мне после смотра, мы все сделаем, что можно

И, оплина колонату, он образных к Ростову, которого положение детского интреодольного конфуза, переходишего в озлобление, он и не удостоивал заметить, и сказал.

- Вы, какется, про Шентрабенское дело рассказавали? Вы были так?<br>- Я был так - с оплоблением сказат Ростов, как будто бы этим желая оскорбить ATLACTANTA

Болкомский заметит состояния гусира, и оно ему показатось забазно. Он спетка предпитеть но ульнбиулся.

 $-\frac{7}{16}$ зансо знанув расскалов про это дело.<br> 1923. година половина биленила главное - Да, расскалов I - громко заговорил Ростев, адруг сделавшивания биленила главное тех, которые были в симом огне инприятеля, ниши расским имеют вес, а не расским тех штабовах молодчиков, которые получают жатрады, начего же делая.

- К которым вы предполивием, что я принцепику? - спокойно и особномо приятно упабалсь, проговорил ких в Андрей.

Странное чувство оклобления и какоге с тем увижения к спокойствию этой фигуры соединнось в это время в душе Ростова.

- Я говорю не про вас, - сказат он, - в вас не знаю и признасов, не желаю знать. Я ласто поста одно провести.

- А я вни вот что скаку, - с спокойное властно в гелосе перебит его книж Андрей -Вы хотите оскорбить меня, и я готов согласиться с вами, что это очень легко сделать, ежели кая не будете иметь достаточного унивения к симму себе; но согласитесь, что и кремя и место весьма дурно для этого выбраны. На дикх всем нам придется быть на большой, более серьезной думии, а кроме того, Друбецкой, который говорит, что он вжи старый приятель, инсколько не внимает в том что моя филиономии наела несчастие вни не покравиться. Бпрочем, - сказал си, вставая, - на знаете мою фамиское и знаете, где мийта меня; но не забудьте, - прибшил од - что и не считно мископако ни себя, ни вас оскорбленных, и мой совет, как человека старше вас, оставить это дело без последствий. Так в пятнику, после сметра, я жду вы, Друбедкой, до свидники, - насиочил кина Амдрей и вышел, дарда аживания

Ростов вспомнил то, что ему надо было ответить, только тогда, когда он уже вышел. И еще более был он сердит за то, что забыл сказать это. Ростов сейчас же велел подать свою лошадь и, сухо простивших с Борном, поекал к себе. Ехать ли ему завтра в главною квартиру изведень этого помиошегося адмотивна или к самом деле оставить это деко так? был вопрос, который мучил его всю дерегу. То он с илобой думал о том, с князее бы удовольствием он увидал испуг кого малевакого, слабого и гордого чаловечка под его пастолетом, то он с удивлением чувствоват, что на всех людей, которые си знат, никого бы он столько не желал коеть своим другом, как этого немандивался на адмотнитам.

На другой день свидники Бориса с Ростовьем был смотр явстрийских и русских войск,

# **Открыть Word**

Существует интересный трюк, как открыть программу в два клика.  $\Box$ Нажмите WIN + R и в открывшемся окне наберите команду winword.  $OK - M$  вы в Word-е.

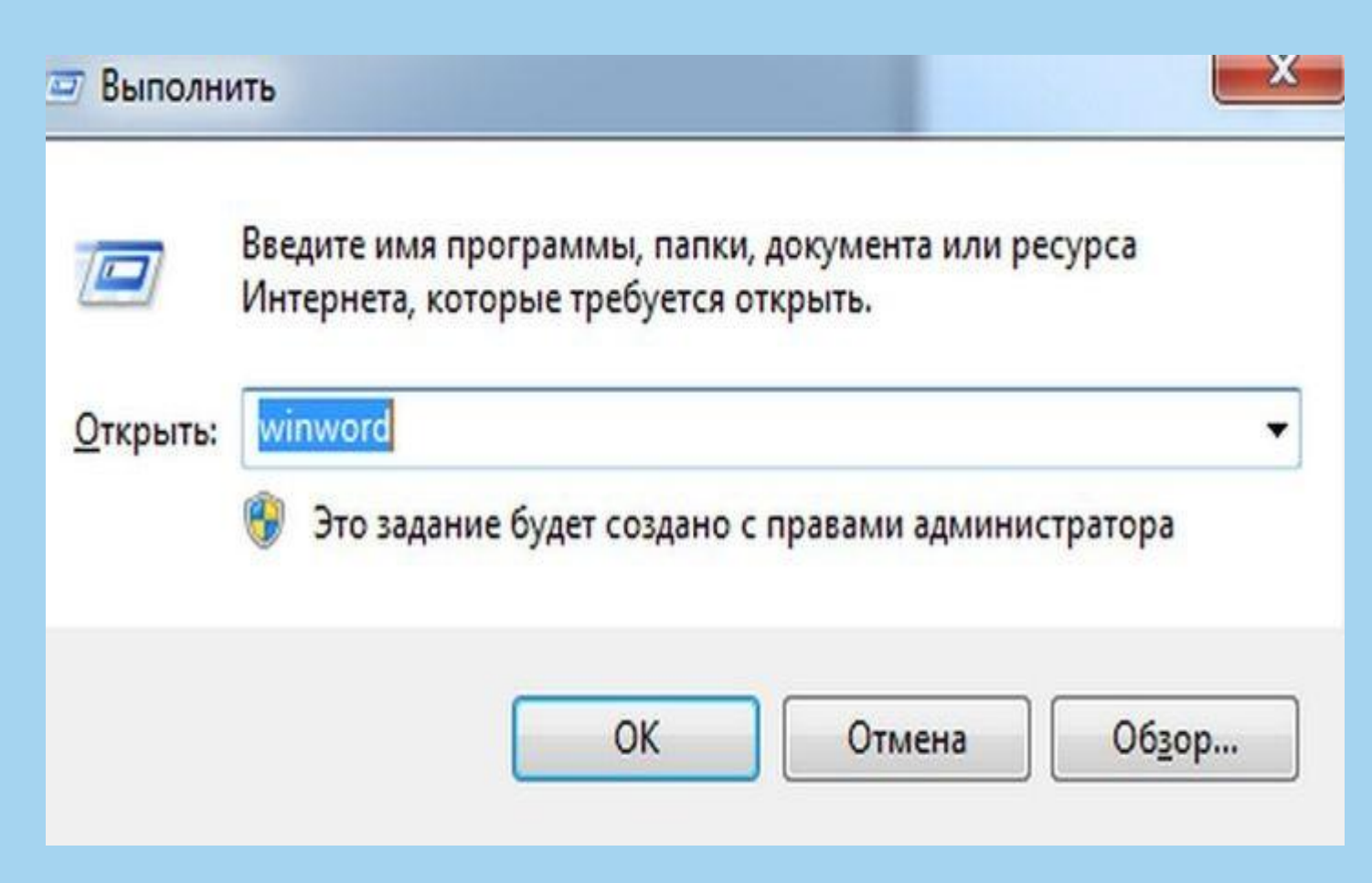

# Замена регистра

П не обратили внимания на включенный CAPS LOCK? Нет, удалять написанное и набирать все заново не нужно. Регистр набранного можно менять, выделив текст и нажав Shift + F3.

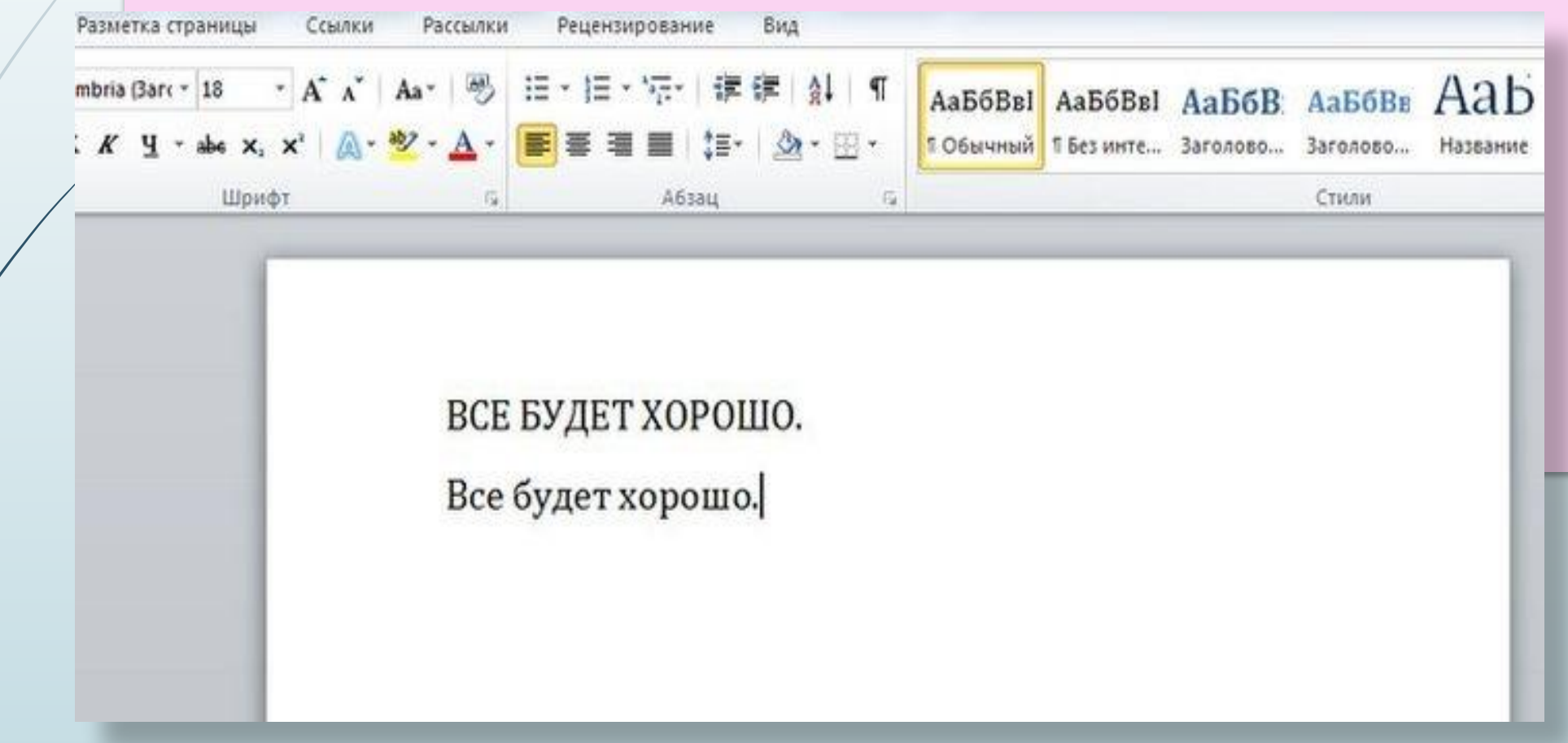

#### ǽеревод текста на другой язык

 у Microsoft есть свой фирменный переводчик Bing, и с его помощью Word сам может переводить текст. В программе забито несколько десятков языков и 3 способа перевода. Они находятся во вкладке «Рецензирование», группе «Язык» - кнопка «Перевод».

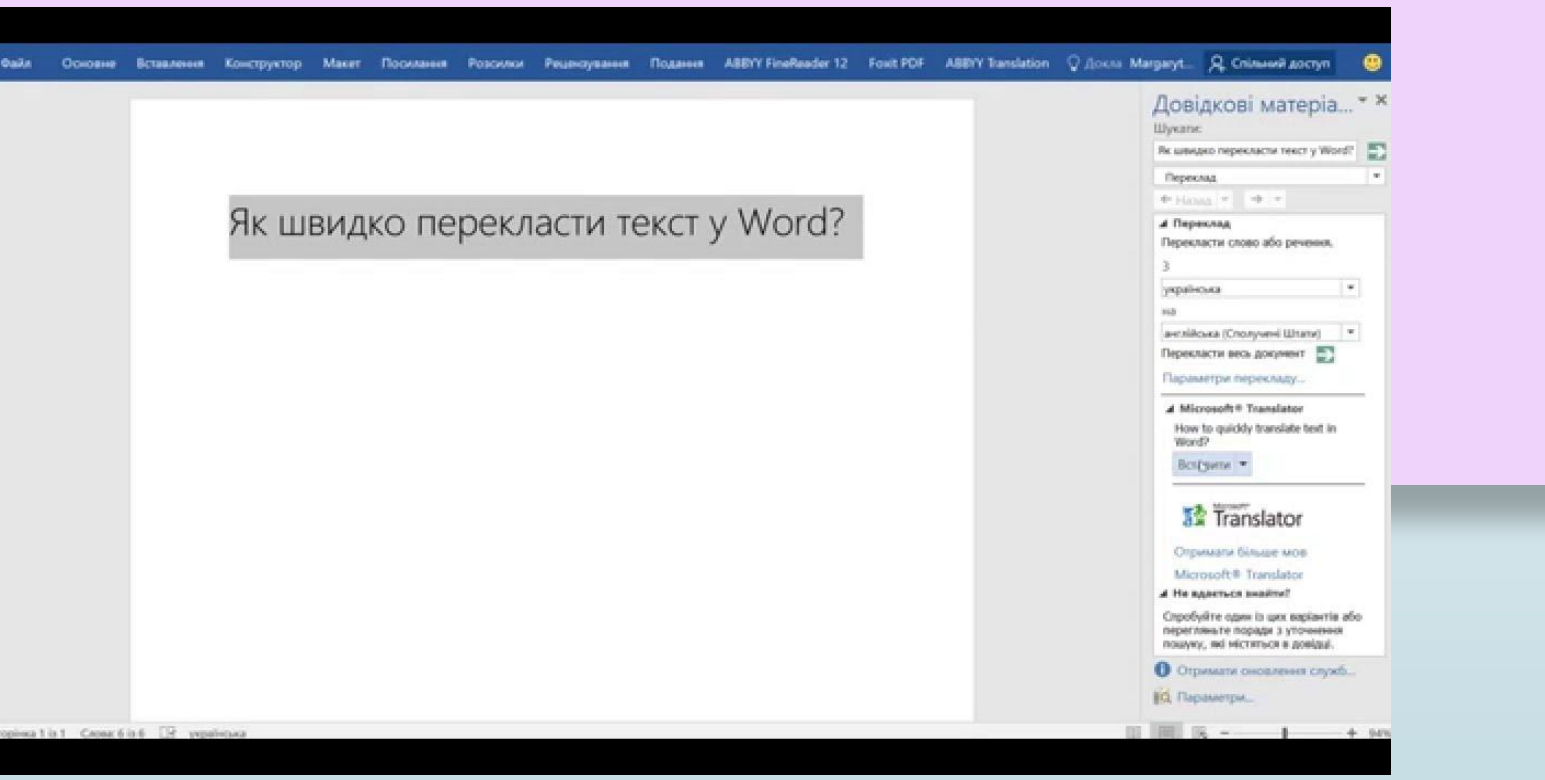

# ǽеренос текста на другую строку без разрыва

 ǽрограмма сама переносит слова на новую строку. Бывает, в текущую строку влезает фамилия, а инициалы осиротело перемещаются на следующую. Чтобы разрыва не было, нужно поставить курсор между фамилией и инициалами, одновременно нажимая клавиши ctrl+shift+пробел.

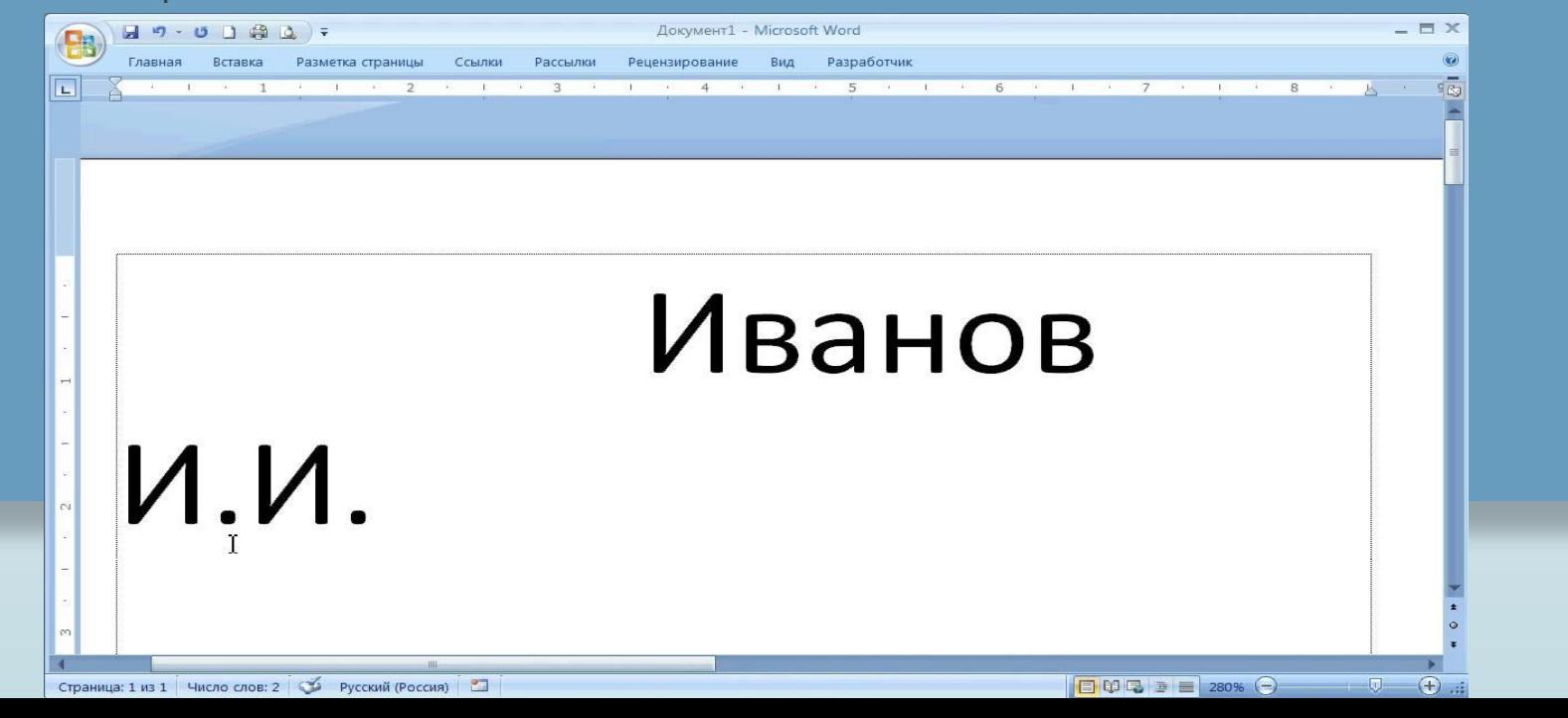

### Работа с текстом

- Ctrl + B жирный текст
- Ctrl + U подчеркнутый текст
- $\Box$  Ctrl + I курсив.
- Ctrl+Shift+! увеличить шрифт выделенного текста
- ǿtrl+R выровнять по правому краю
- ǿtrl+L выровнять по левому краю
- ǿtrl+E выровнять по центру
- ǿtrl+J выровнять по ширине

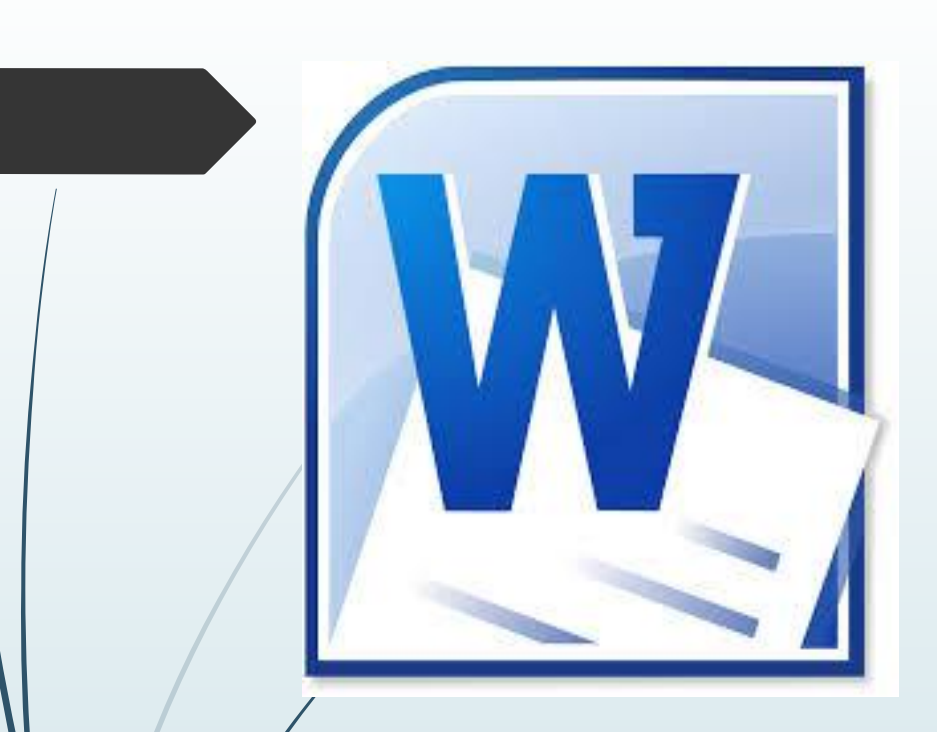

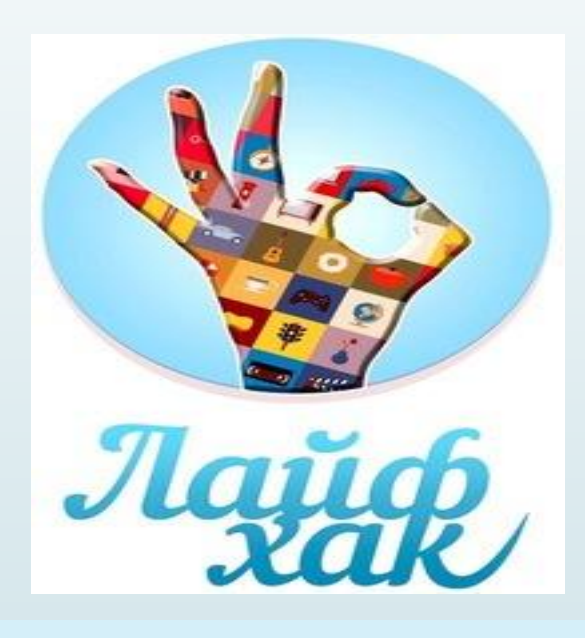

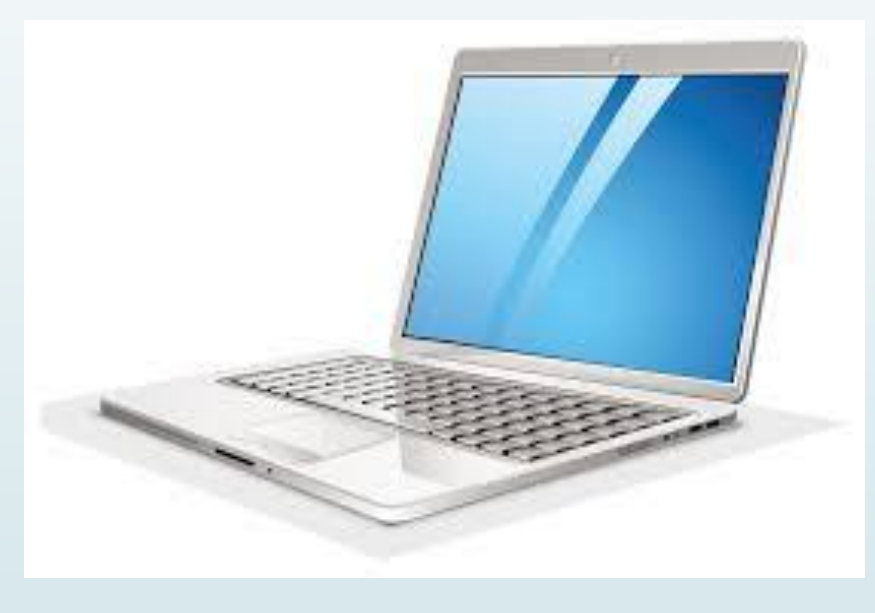

# Спасибо за внимание!